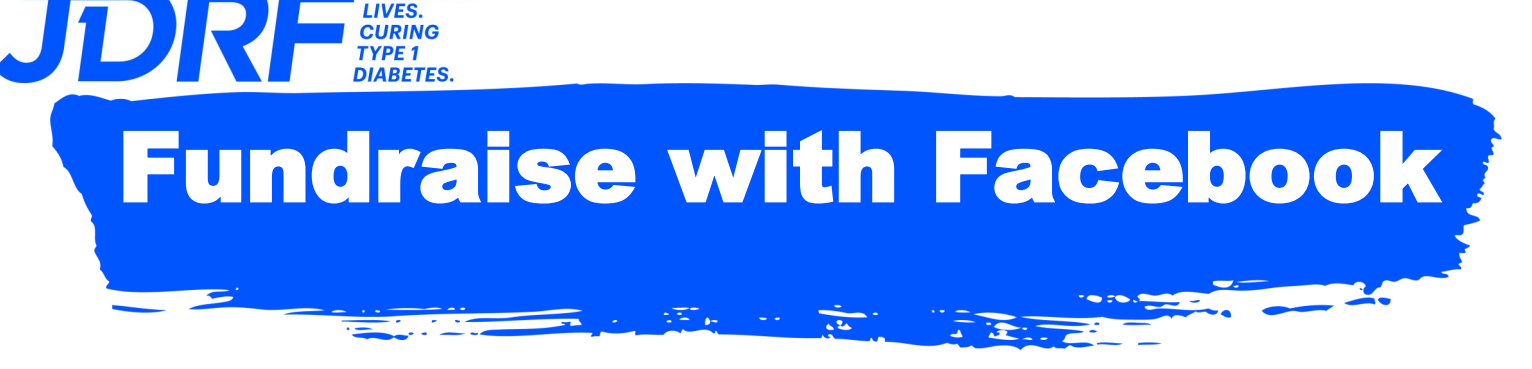

**IMPROVING** 

## Two simple options—One GREAT result for your fundraising!

## Option 1: Create your Fundraiser through the JDRF Participant Center

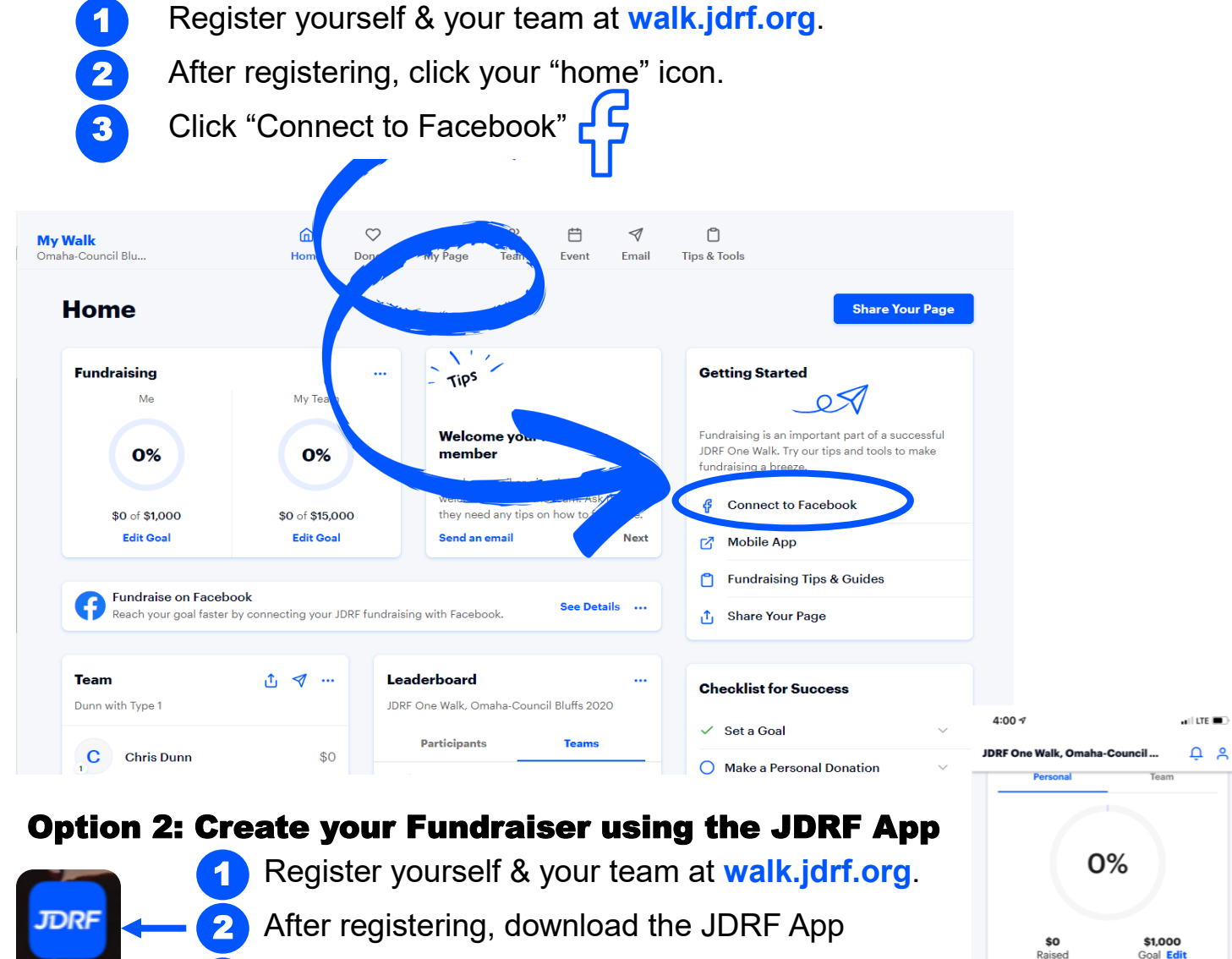

In the app, click "Connect to Facebook"

3

**JDRF** 

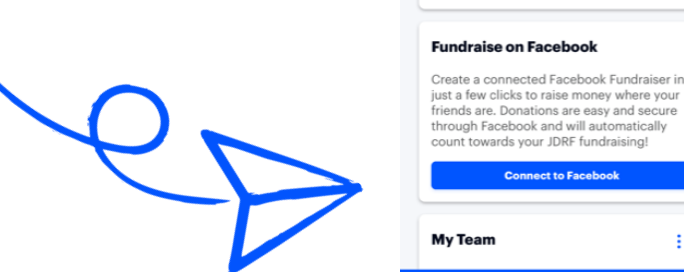

**Fundraise on Facebook** 

**My Team** 

friends are. Donations are easy and secure through Facebook and will automatically vards your JDRF fundraising!